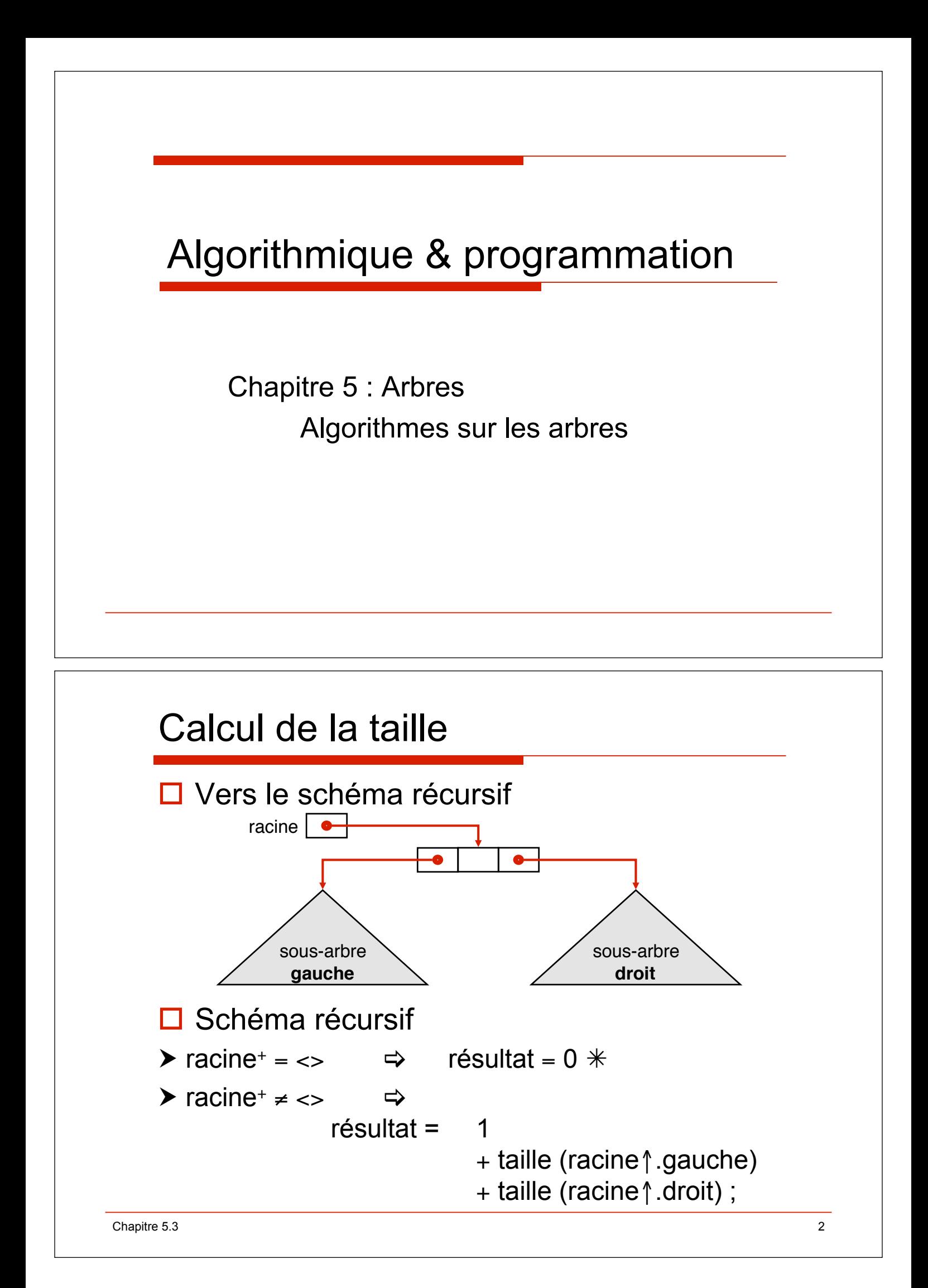

# Calcul de la taille

```
Chapitre 5.3 3 
    fonction taille(d racine:pointeur):entier;
    spécification \{\} \rightarrow \{r \in \mathcal{S} \mid r \in \mathcal{S} \mid r \in \mathcal{S} \} also noeuds de racine<sup>+</sup>}
     debfonc
         si racine = nil alors 
             retour 0 ;
         sinon 
             retour 1 + taille (racine".gauche) + taille (racine".droite) ;
         finsi ;
    finfonc ;
    \Box Parcours préfixé car traitement de la racine effectué avant les
         appels récursifs
     \Box Parcours infixé
             retour taille(racine".gauche) + 1 + taille(racine".droit)
     \Box Parcours postfixé
             retour taille (racine".gauche) + taille (racine".droit) + 1
```
# Calcul de la taille (**ada**)

```
fonction taille (racine : in Ta_noeud) return integer is 
--spec {} ! {résultat = nombre de noeuds de racine+} 
begin 
   if racine = null then 
     return 0 ; 
   else 
     return 1 + taille (racine.all.gauche) 
                              + taille (racine.all.droite) ; 
   end if ; 
end taille ;
```
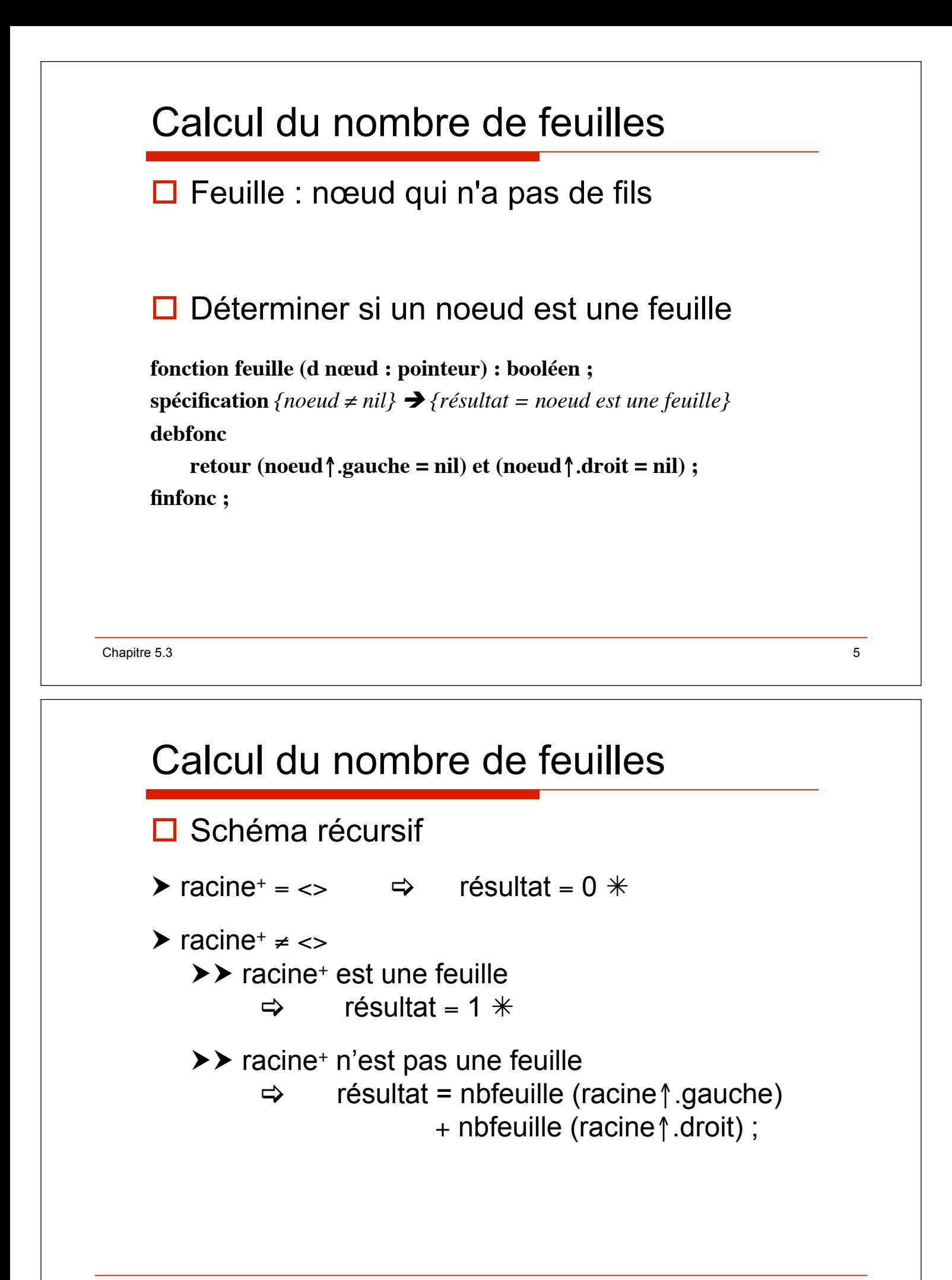

# Calcul du nombre de feuilles

```
fonction nbfeuilles (d racine : pointeur) : entier;
spécification \{\} \rightarrow \{r \in \mathcal{S} \mid r \in \mathcal{S} \mid r \in \mathcal{S}\}debfonc
     si racine = nil alors 
         retour 0 ;
     sinonsi feuille (racine) alors 
         retour 1 ;
     sinon 
         retour nbfeuille (racine".gauche) + nbfeuille (racine".droit) ;
     finsi ;
finfonc ;
```

```
Chapitre 5.3 7
```

```
Calcul du nombre de feuilles (ada) 
function nbfeuilles (racine : in Ta_Noeud) 
                                     returns integer is 
--spec {} ! {résultat = nb de feuilles de racine+} 
begin 
   if racine = null then 
     return 0 ; 
   else if feuille (racine) then 
     return 1 ; 
   else 
     return nbfeuille (racine.all.gauche) 
                       + nbfeuille (racine.all.droit) ; 
   end if ; 
end nbfeuilles;
```
### Recherche associative

**fonction rech (d racine:pointeur; d val : t) : booléen ;**  $\{ \} \Rightarrow \{ \text{r} \in \text{square} \mid \text{val} \in \text{r} \in \text{val} \}$ 

#### Chapitre 5.3 9  $\Box$  Schéma récursif  $\triangleright$  racine+ = <>  $\Rightarrow$   $\Rightarrow$  résultat = faux  $\ast$  $\triangleright$  racine<sup>+</sup>  $\neq$  <>  $\Rightarrow$   $\Rightarrow$  $\triangleright\blacktriangleright$  racine  $\uparrow$  .info = val  $\Rightarrow$  résultat = vrai  $\ast$  $\triangleright\triangleright$  racine  $\uparrow$  .info  $\neq$  val  $\Rightarrow$ ▶▶▶ rech(racine ↑ gauche,val)  $\Rightarrow$  résultat = vrai  $\ast$ ▶▶▶ non rech(racine ↑ gauche,val)  $\Rightarrow$  résultat = rech(racine  $\uparrow$  droit, val);

### Recherche associative

```
fonction rech (d racine : pointeur ; d val : t) : booléen ;
\{ \} \} \{ \} f \{résultat= (val \in \{ \}racine\}}
debfonc
     \sin racine = nil alors \{val \notin \text{racing}^+\}retour faux ; 
     sinonsi racine\uparrow info = val alors \{val \in racine^{\dagger}\}\retour vrai ;
     sinonsi rech(racine".gauche, val) alors
         retour vrai ;
     sinon
         retour rech (racine".droit, val) ;
     finsi ;
finfonc ;
```